# МИНИСТЕРСТВО НАУКИ И ВЫСШЕГО ОБРАЗОВАНИЯ РОССИЙСКОЙ ФЕДЕРАЦИИ

Федеральное государственное автономное образовательное учреждение высшего образования "Казанский (Приволжский) федеральный университет" Набережночелнинский институт (филиал)

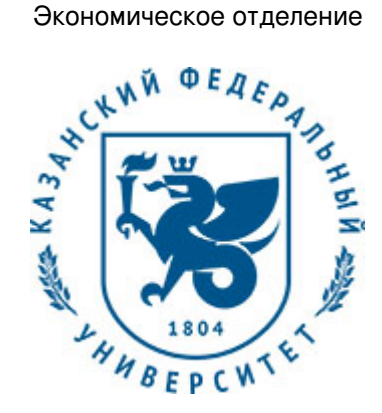

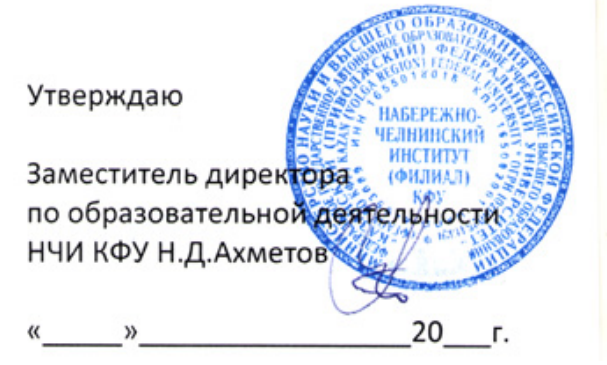

*подписано электронно-цифровой подписью*

# **Программа дисциплины**

Практикум по Web-программированию

Направление подготовки: 09.04.03 - Прикладная информатика Профиль подготовки: Реинжиниринг бизнес-процессов предприятий, организаций, банков Квалификация выпускника: магистр Форма обучения: очное Язык обучения: русский Год начала обучения по образовательной программе: 2020

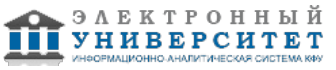

# **Содержание**

1. Перечень планируемых результатов обучения по дисциплинe (модулю), соотнесенных с планируемыми результатами освоения ОПОП ВО

2. Место дисциплины (модуля) в структуре ОПОП ВО

3. Объем дисциплины (модуля) в зачетных единицах с указанием количества часов, выделенных на контактную работу обучающихся с преподавателем (по видам учебных занятий) и на самостоятельную работу обучающихся

4. Содержание дисциплины (модуля), структурированное по темам (разделам) с указанием отведенного на них количества академических часов и видов учебных занятий

4.1. Структура и тематический план контактной и самостоятельной работы по дисциплинe (модулю)

4.2. Содержание дисциплины (модуля)

5. Перечень учебно-методического обеспечения для самостоятельной работы обучающихся по дисциплинe (модулю)

6. Фонд оценочных средств по дисциплинe (модулю)

6.1. Перечень компетенций с указанием этапов их формирования в процессе освоения образовательной программы и форм контроля их освоения

6.2. Описание показателей и критериев оценивания компетенций на различных этапах их формирования, описание шкал оценивания

6.3. Типовые контрольные задания или иные материалы, необходимые для оценки знаний, умений, навыков и (или) опыта деятельности, характеризующих этапы формирования компетенций в процессе освоения образовательной программы

6.4. Методические материалы, определяющие процедуры оценивания знаний, умений, навыков и (или) опыта деятельности, характеризующих этапы формирования компетенций

7. Перечень литературы, необходимой для освоения дисциплины (модуля)

8. Перечень ресурсов информационно-телекоммуникационной сети "Интернет", необходимых для освоения дисциплины (модуля)

9. Методические указания для обучающихся по освоению дисциплины (модуля)

10. Перечень информационных технологий, используемых при осуществлении образовательного процесса по дисциплинe (модулю), включая перечень программного обеспечения и информационных справочных систем (при необходимости)

11. Описание материально-технической базы, необходимой для осуществления образовательного процесса по дисциплинe (модулю)

12. Средства адаптации преподавания дисциплины (модуля) к потребностям обучающихся инвалидов и лиц с ограниченными возможностями здоровья

13. Приложение №1. Фонд оценочных средств

14. Приложение №2. Перечень литературы, необходимой для освоения дисциплины (модуля)

15. Приложение №3. Перечень информационных технологий, используемых для освоения дисциплины (модуля), включая перечень программного обеспечения и информационных справочных систем

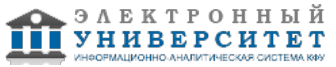

Программу дисциплины разработал(а)(и) доцент, к.н. (доцент) Лысанов Д.М. (Кафедра бизнес-информатики и математических методов в экономике, Экономическое отделение), DMLysanov@kpfu.ru

# **1. Перечень планируемых результатов обучения по дисциплине (модулю), соотнесенных с планируемыми результатами освоения ОПОП ВО**

Обучающийся, освоивший дисциплину (модуль), должен обладать следующими компетенциями:

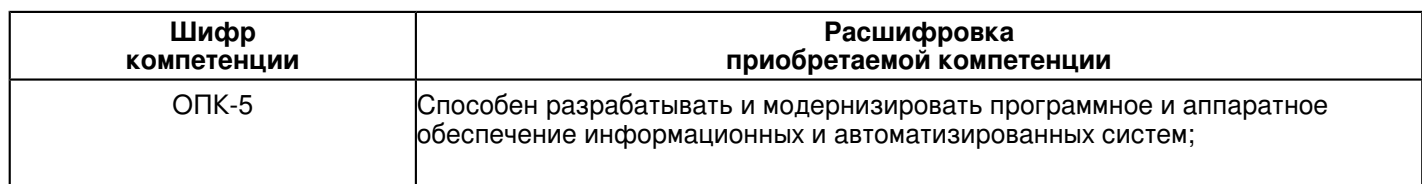

Обучающийся, освоивший дисциплину (модуль):

Должен знать:

ОПК-5: знать методы и способы разработки и модернизации программного и аппаратного обеспечения информационных и автоматизированных систем

Должен уметь:

 ОПК-5: уметь разрабатывать и модернизировать программное и аппаратное обеспечение информационных и автоматизированных систем

Должен владеть:

 ОПК-5: владеть навыками разрабатывать и модернизировать программное и аппаратное обеспечение информационных и автоматизированных систем

Должен демонстрировать способность и готовность:

 ОПК-5: демонстрировать способность и готовность разрабатывать и модернизировать программное и аппаратное обеспечение информационных и автоматизированных систем

# **2. Место дисциплины (модуля) в структуре ОПОП ВО**

Данная дисциплина (модуль) включена в раздел "Б1.О.12 Дисциплины (модули)" основной профессиональной образовательной программы 09.04.03 "Прикладная информатика (Реинжиниринг бизнес-процессов предприятий, организаций, банков)" и относится к обязательным дисциплинам.

Осваивается на 2 курсе в 3 семестре.

#### **3. Объем дисциплины (модуля) в зачетных единицах с указанием количества часов, выделенных на контактную работу обучающихся с преподавателем (по видам учебных занятий) и на самостоятельную работу обучающихся**

Общая трудоемкость дисциплины составляет 6 зачетных(ые) единиц(ы) на 216 часа(ов).

Контактная работа - 36 часа(ов), в том числе лекции - 0 часа(ов), практические занятия - 0 часа(ов), лабораторные работы - 36 часа(ов), контроль самостоятельной работы - 0 часа(ов).

Самостоятельная работа - 144 часа(ов).

Контроль (зачёт / экзамен) - 36 часа(ов).

Форма промежуточного контроля дисциплины: экзамен в 3 семестре.

#### **4. Содержание дисциплины (модуля), структурированное по темам (разделам) с указанием отведенного на них количества академических часов и видов учебных занятий**

#### **4.1 Структура и тематический план контактной и самостоятельной работы по дисциплинe (модулю)**

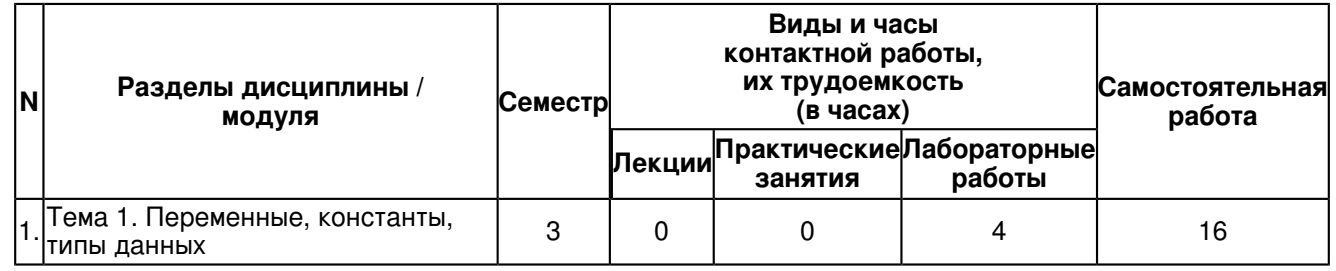

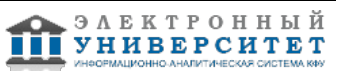

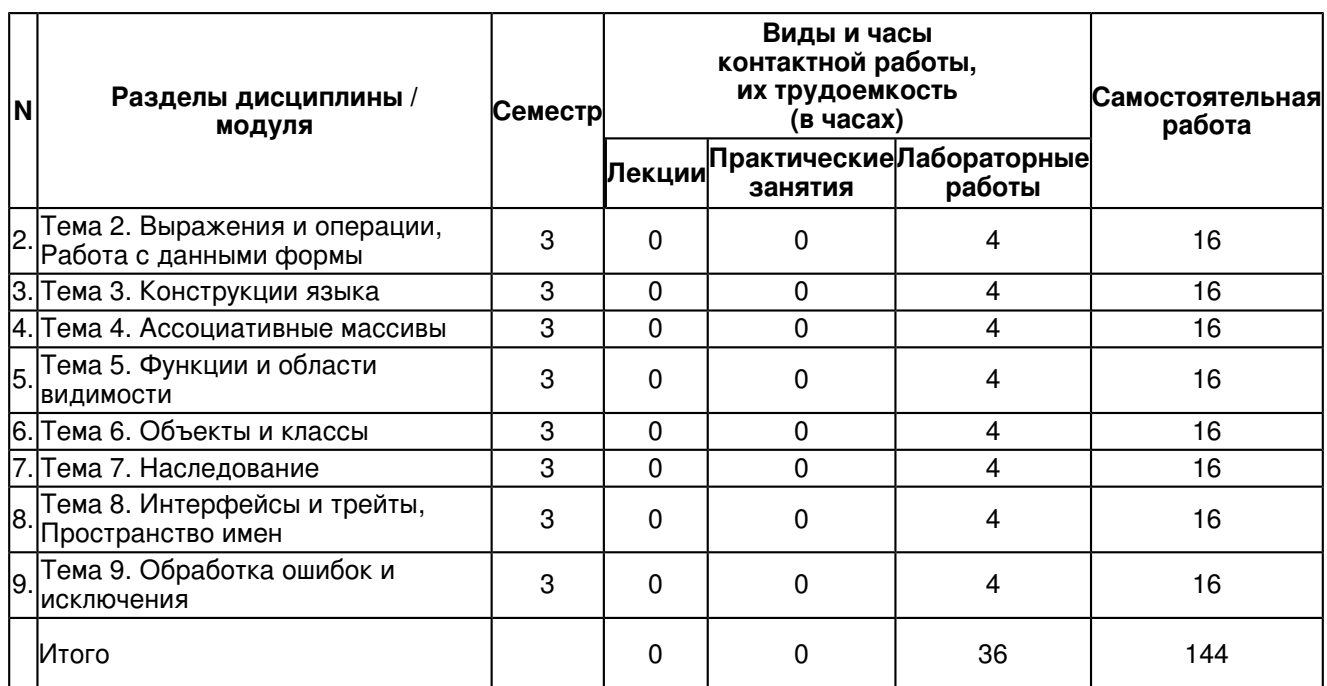

# **4.2 Содержание дисциплины (модуля)**

# **Тема 1. Переменные, константы, типы данных**

Переменные, Копирование переменных, Типы переменных, Действия с переменными, Определение типа переменной, Установка типа переменной, Оператор присваивания, Ссылочные переменные, Жесткие ссылки, Символические ссылки, Ссылки на объекты, Некоторые условные обозначения, Константы, Предопределенные константы, Определение констант, Проверка существования константы, Константы с динамическими именами, Отладочные функции

# **Тема 2. Выражения и операции, Работа с данными формы**

Выражения, Логические выражения, Строковые выражения, Операции, Арифметические операции, Строковые операции, Операции присваивания, Операции инкремента и декремента, Битовые операции, Операции сравнения, Логические операции, Операция отключения предупреждений, Условные операции, Передача данных командной строки, Формы, Трансляция полей формы, Трансляция переменных окружения, Трансляция cookies, Обработка списков, Обработка массивов, Диагностика, Порядок трансляции переменных, Особенности флажков checkbox

#### **Тема 3. Конструкции языка**

Инструкция if-else, Использование альтернативного синтаксиса, Цикл с предусловием while, Цикл с постусловием do-while, Универсальный цикл for, Инструкции break и continue, Нетрадиционное использование do-while и break, Цикл foreach, Конструкция switch-case, Инструкции goto, Инструкции require и include, Инструкции однократного включения

# **Тема 4. Ассоциативные массивы**

Создание массива "на лету". Автомассивы, Конструкция list(), Списки и ассоциативные массивы, Конструкция array() и многомерные массивы, Массивы-константы, Операции над массивами, Доступ по ключу, Функция count(), Слияние массивов, Косвенный перебор элементов массива, Прямой перебор массива, Списки и строки, Сериализация, Упаковка, Распаковка

# **Тема 5. Функции и области видимости**

Общий синтаксис определения функции, Инструкция return, Объявление и вызов функции, Параметры по умолчанию, Передача параметров по ссылке, Переменное число параметров, Типы аргументов и возвращаемого значения, Локальные переменные, Глобальные переменные, Массив \$GLOBALS, Как работает инструкция global, Статические переменные, Рекурсия, Факториал, Пример функции: dumper(), Вложенные функции, Условно определяемые функции, Эмуляция функции virtual(), Передача функций по ссылке, Использование call\_user\_func(), Использование call\_user\_func\_array(), Анонимные функции, Замыкания, Возврат функцией ссылки, Технология отложенного копирования

#### **Тема 6. Объекты и классы**

Класс как тип данных, Создание нового класса, Работа с классами, Создание объекта некоторого класса, Доступ к свойствам объекта, Доступ к методам, Создание нескольких объектов, Перегрузка преобразования в строку, Инициализация и разрушение, Конструктор, Деструктор, Алгоритм сбора мусора, Права доступа к членам класса, Модификаторы доступа, Неявное объявление свойств, Общие рекомендации, Класс - self, объект - \$this, счетчик объектов, кэш ресурсов, Константы класса, Перехват обращений к членам класса, Клонирование объектов, Переопределение операции клонирования, Запрет клонирования, Перехват сериализации, Сериализация объектов, Упаковка и распаковка объектов, Методы sleep() и wakeup()

#### **Тема 7. Наследование**

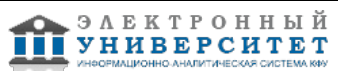

Расширение класса, Метод включения, Недостатки метода, Несовместимость типов, Наследование, Переопределение методов, Модификаторы доступа при переопределении, Доступ к методам базового класса, - Финальные методы, Запрет наследования, Константы \_\_CLASS\_\_ и \_\_METHOD\_\_, Позднее статическое<br>связывание, Анонимные классы, Полиморфизм, Абстрагирование, Виртуальные методы, Расширение иерархии, Абстрактные классы и методы, Совместимость родственных типов, Уточнение типа в функциях, Оператор instanceof, Обратное преобразование типа

### Тема 8. Интерфейсы и трейты, Пространство имен

Сложности реализации множественного наследования. Интерфейсы. Наследование интерфейсов. Интерфейсы и абстрактные классы. Трейты. Трейты и наследование. Проблема именования. Объявление пространства имен. Mepapxия пространства имен, Импортирование, Автозагрузка классов, Функция autoload(), Функция spl autoload register()

# Тема 9. Обработка ошибок и исключения

Что такое ошибка?, Роли ошибок, Виды ошибок, Контроль ошибок, Директивы контроля ошибок, Установка режима вывода ошибок. Оператор отключения ошибок, Перехват ошибок, Генерация ошибок, Стек вызовов функций, Исключения, Базовый синтаксис, Инструкция throw, Раскрутка стека, Исключения и деструкторы, Исключения и set error handler(), Классификация и наследование, Блоки-финализаторы, Трансформация ошибок, Серьезность "несерьезных" ошибок. Преобразование ошибок в исключения

#### 5. Перечень учебно-методического обеспечения для самостоятельной работы обучающихся по дисциплине (модулю)

Самостоятельная работа обучающихся выполняется по заданию и при методическом руководстве преподавателя, но без его непосредственного участия. Самостоятельная работа подразделяется на самостоятельную работу на аудиторных занятиях и на внеаудиторную самостоятельную работу. Самостоятельная работа обучающихся включает как полностью самостоятельное освоение отдельных тем (разделов) дисциплины, так и проработку тем (разделов), осваиваемых во время аудиторной работы. Во время самостоятельной работы обучающиеся читают и конспектируют учебную, научную и справочную литературу, выполняют задания, направленные на закрепление знаний и отработку умений и навыков, готовятся к текущему и промежуточному контролю по дисциплине.

Организация самостоятельной работы обучающихся регламентируется нормативными документами, учебно-методической литературой и электронными образовательными ресурсами, включая:

Порядок организации и осуществления образовательной деятельности по образовательным программам высшего образования - программам бакалавриата, программам специалитета, программам магистратуры (утвержден приказом Министерства образования и науки Российской Федерации от 5 апреля 2017 года №301)

Письмо Министерства образования Российской Федерации №14-55-996ин/15 от 27 ноября 2002 г. "Об активизации самостоятельной работы студентов высших учебных заведений"

Устав федерального государственного автономного образовательного учреждения "Казанский (Приволжский) федеральный университет"

Правила внутреннего распорядка федерального государственного автономного образовательного учреждения высшего профессионального образования "Казанский (Приволжский) федеральный университет" Локальные нормативные акты Казанского (Приволжского) фелерального университета

# 6. Фонд оценочных средств по дисциплине (модулю)

#### 6.1 Перечень компетенций с указанием этапов их формирования в процессе освоения образовательной программы и форм контроля их освоения

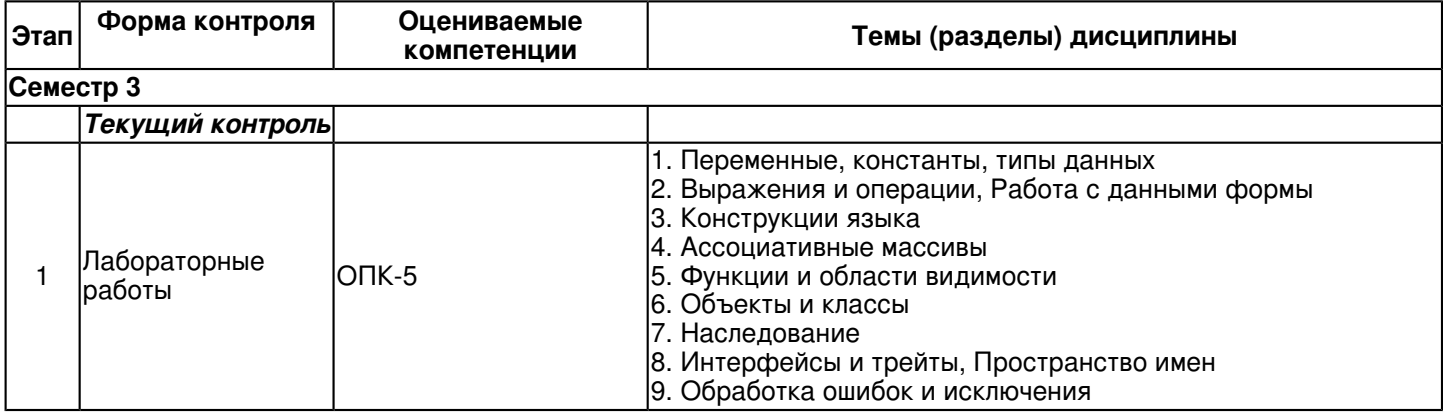

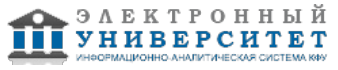

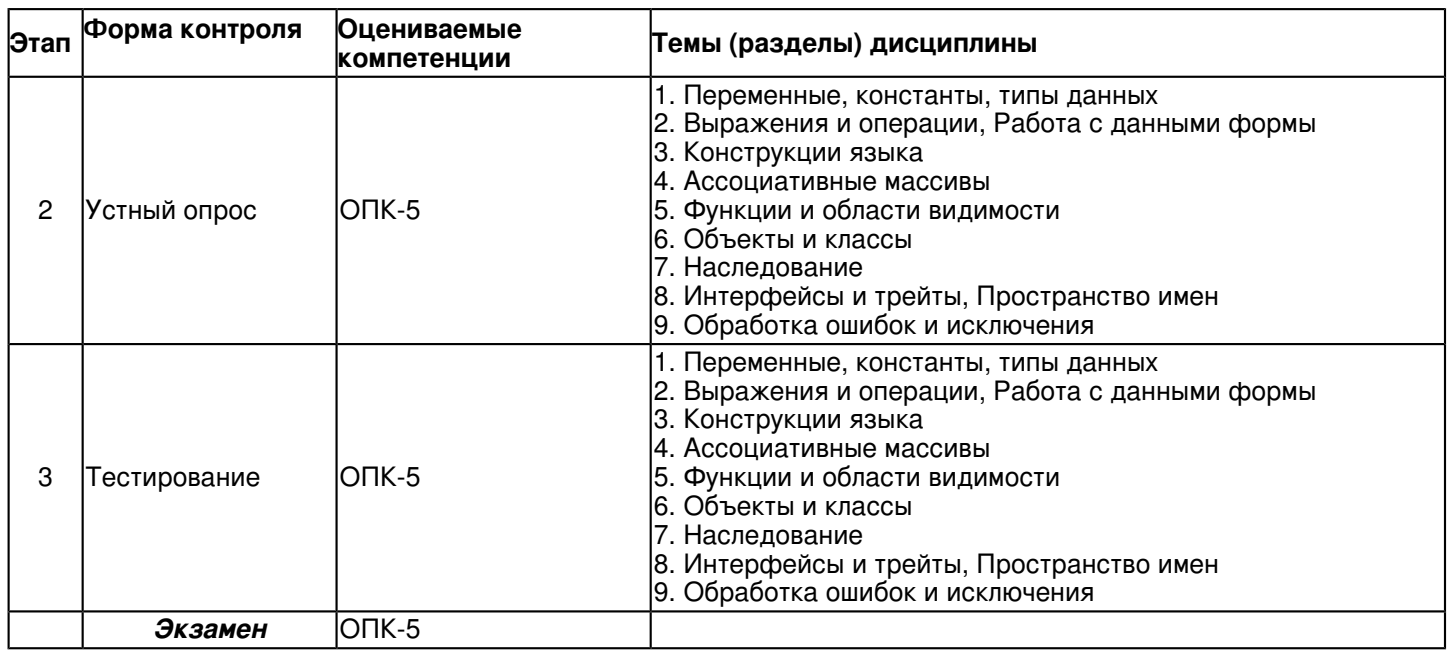

#### **6.2 Описание показателей и критериев оценивания компетенций на различных этапах их формирования, описание шкал оценивания**

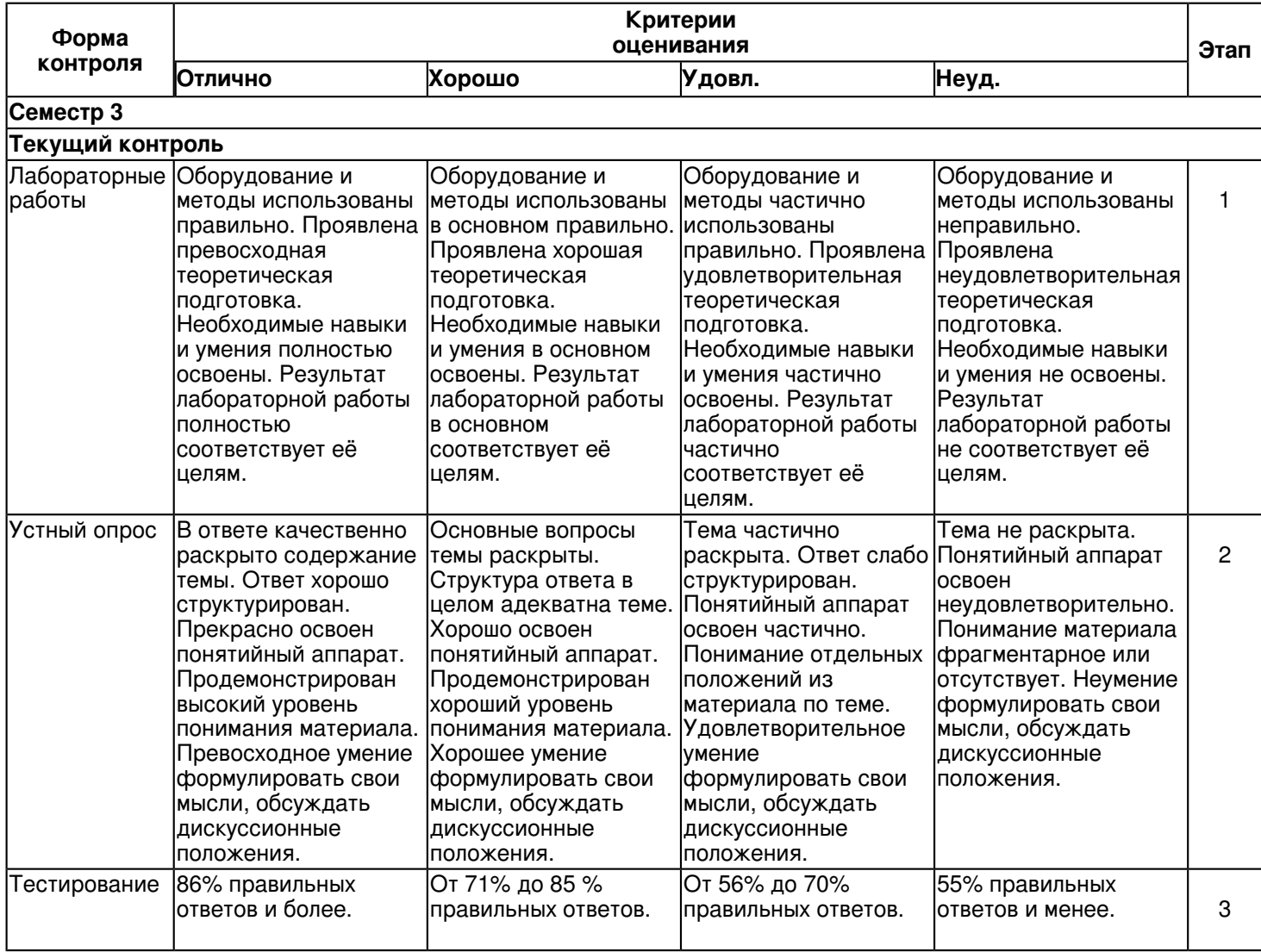

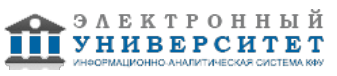

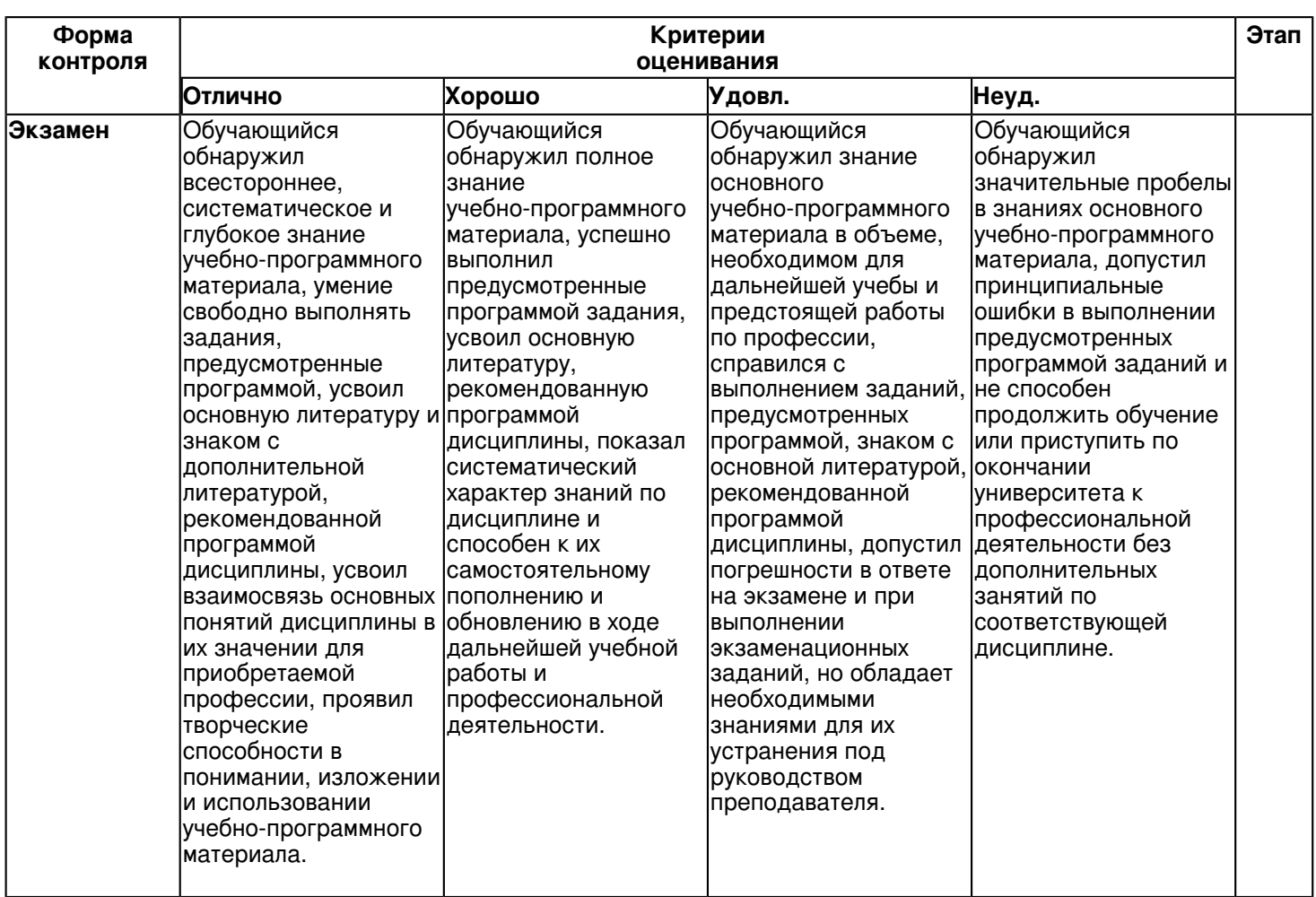

#### **6.3 Типовые контрольные задания или иные материалы, необходимые для оценки знаний, умений, навыков и (или) опыта деятельности, характеризующих этапы формирования компетенций в процессе освоения образовательной программы**

Приложение. Развёрнутое содержание оценочных средств - в прикреплённом файле [F705341899/B1.O.12.\\_Praktikum\\_po\\_Web\\_programmirovaniyu.pdf](https://shelly.kpfu.ru/pls/student/docs/F705341899/B1.O.12._Praktikum_po_Web_programmirovaniyu.pdf)

# **Семестр 3 Текущий контроль 1. Лабораторные работы**

Темы 1, 2, 3, 4, 5, 6, 7, 8, 9

Тема 1. Переменные, константы, типы данных.

Инкремент и декремент логической переменной, Жесткая ссылка на несуществующий элемент, Ссылки на объекты, Константа с динамическим именем, Использование var\_export().

#### Тема 2. Выражения и операции, Работа с данными формы.

Упаковка значений в битовое представление, Упаковка пяти значений в целое число, Расшифровка закодированного примитива, Логические переменные, Операторы равенства и эквивалентности, Сравнение объектов, Навязчивые предупреждения, Отключение навязчивого предупреждения, Средний параметр в условной конструкции не обязателен, Вывод параметров командной строки, Страница с формой, Использование данных формы, Усовершенствованный скрипт блокировки сервера, Вывод IP-адреса и браузера пользователя, Демонстрация работы с массивом \$\_COOKIES, Все глобальные переменные, Гарантированный прием значений от флажков.

Тема 3. Конструкции языка.

Альтернативный синтаксис if-else, Вывод всех степеней двойки до 2^31 включительно, Демонстрация цикла for, Модель сценария для обработки формы, Вывод всех переменных окружения, Использование оператора goto, Шапка, Тело скрипта, Подвал, Библиотека для работы с Excel, Библиотека для работы с Word, Ошибка в скрипте.

Тема 4. Ассоциативные массивы.

Демонстрация работы со списками, Слияние списков при помощи оператора +, Перебор списка, Перебор ассоциативного массива, Перебор копии массива вместо оригинала, Изменение элементов при переборе.

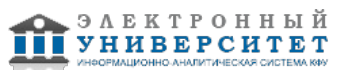

#### Тема 5. Функции и области видимости.

Пример функции и ее использования, Возврат массива, Неявный возврат null, Передача параметров по значению, Передача параметров по ссылке, Переменное число параметров, Использование func\_get\_args(), Использование ..., Типы аргументов и возвращаемого значения, Строгая типизация, Локальные переменные, Глобальные переменные в функции, Особенности инструкции global, Статические переменные, Функция для вывода содержимого переменной, Пример использования dumper(), Вложенные функции, Эмуляция virtual(), Использование call\_user\_func\_array(), Анонимная функция, Передача анонимной функции в качестве параметра, Замыкания, Возврат ссылки, Сравнение скорости передачи параметров

#### Тема 6. Объекты и классы.

Пример класса, Вызов метода объекта, Класс с методом, Перегрузка интерполяции, Класс с конструктором, Использование конструктора, Старый способ задания конструкторов, Явное освобождение ресурсов, Деструктор, Использование класса с деструктором, Проблемы алгоритма со счетчиком ссылок, Использование статических членов класса, Локальное кэширование ресурса, Использование констант в классах, Проверка существования констант класса, Перехват обращений к членам класса, Встроенное клонирование объектов, Переопределение функции клонирования, Класс cls, Сериализация объекта \$obj класса cls, Восстановление объекта из строки, Сериализация объекта класса user, Использование методов sleep() и \_\_wakeup(), Восстановление объекта

#### Тема 7. Наследование.

Базовый класс, "Ручное" наследование, Проверка класса FileLoggerDebug0, Несовместимость типов, Наследование, Финальные методы, self не позволяет переопределить метод, static позволяет переопределить метод, Использование анонимных классов, Вложенные анонимные классы, Базовый класс страницы, Базовый класс для кэшируемых страниц, Статические страницы, Новости, Проверка виртуальных методов, Абстрактный класс страницы, Абстрактный класс кэшированной страницы, Уточнение и совместимость типов, Оператор instanceof

#### Тема 8. Интерфейсы и трейты. Пространство имен.

Наследование интерфейсов, Интерфейсы и абстрактные классы, Использование трейтов, Порядок перегрузки методов, Разрешение конфликтов, Объявление пространства имен, Использование пространств имен, Несколько пространств имен в одном файле, Относительные ссылки на элементы, Доступ к глобальному пространству имен, Импортирование, Трейт PHP7\Seo, Трейт PHP7\Tag, Класс PHP7\Page, Использование класса PHP7\Page, Использование функции \_ autoload(), Загрузка классов, Использование анонимной функции

#### Тема 9. Обработка ошибок и исключения.

Отключение ошибок, Удобство оператора @, Перехват ошибок и предупреждений, Использование функции trigger\_error(), Вывод дерева вызовов функции, Простой пример использования исключений, Инструкция try во вложенных функциях, Деструкторы и исключения, Недостатки set error handler(), Наследование исключений, Вывод сведений об исключении, Классификация исключений, Классы-исключения, Использование иерархии исключений, Ошибка использования оператора [], Попытка отловить исключение Error, Использование конструкции finally, Перехват всех исключений, Преобразование ошибок в исключения, Класс для преобразования ошибок PHP в исключения, Иерархия ошибок

https://shelly.kpfu.ru/pls/student/docs/F705341899/B1.O.12. Praktikum po Web programmirovaniyu.pdf  **2. Устный опрос**

Темы 1, 2, 3, 4, 5, 6, 7, 8, 9

Темы 1, 2, 3, 4

1. Переменные (Копирование переменных, Типы переменных, Действия с переменными, Определение типа переменной, Установка типа переменной)

2. Оператор присваивания

3. Ссылочные переменные (Жесткие ссылки, Символические ссылки, Ссылки на объекты)

4. Константы (Предопределенные константы, Определение констант, Проверка существования константы, Константы с динамическими именами)

- 5. Отладочные функции
- 6. Выражения (Логические выражения, Строковые выражения)

7. Операции (Арифметические операции, Строковые операции, Операции присваивания, Операции инкремента и декремента, Битовые операции, Операции сравнения, Логические операции, Операция отключения предупреждений, Условные операции)

8. Передача данных командной строки

9. Формы (Трансляция полей формы, Трансляция переменных окружения, Трансляция cookies)

- 10. Обработка списков
- 11. Обработка массивов
- 12. Диагностика
- 13. Порядок трансляции переменных

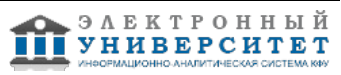

- 14. Инструкция if, else
- 15. Цикл с предусловием while
- 16. Цикл с постусловием do, while
- 17. Универсальный цикл for
- 18. Инструкции break и continue
- 19. Цикл foreach
- 20. Конструкция switch?case
- 21. Инструкции goto
- 22. Инструкции require и include
- 23. Инструкции однократного включения
- 24. Создание массива. Автомассивы
- 25. Конструкция list()
- 26. Списки и ассоциативные массивы
- 27. Конструкция array() и многомерные массивы
- 28. Массивы, константы

29. Операции над массивами (Доступ по ключу, Функция count(), Слияние массивов, Косвенный перебор элементов массива, Прямой перебор массива)

- 30. Списки и строки
- 31. Сериализация (Упаковка, Распаковка)

Темы 5, 6, 7, 8, 9

- 1. Класс как тип данных
- 2. Создание нового класса

3. Работа с классами (Создание объекта некоторого класса, Доступ к свойствам объекта, Доступ к методам,

- Создание нескольких объектов, Перегрузка преобразования в строку)
- 4. Инициализация и разрушение (Конструктор, Деструктор, Алгоритм сбора мусора)
- 5. Права доступа к членам класса (Модификаторы доступа, Неявное объявление свойств, Общие рекомендации)
- 6. Класс self, объект \$this (счетчик объектов, кэш ресурсов)
- 7. Константы класса
- 8. Перехват обращений к членам класса
- 9. Клонирование объектов (Переопределение операции клонирования, Запрет клонирования)
- 10. Перехват сериализации
- 11. Сериализация объектов (Упаковка и распаковка объектов, Методы sleep() и wakeup())
- 12. Расширение класса (Метод включения, Наследование, Переопределение методов, Константы \_\_CLASS\_\_ и \_\_METHOD\_\_, Позднее статическое связывание)
- 13. Анонимные классы

14. Полиморфизм (Абстрагирование, Виртуальные методы, Расширение иерархии, Абстрактные классы и методы, Совместимость родственных типов)

- 15. Интерфейсы (Наследование интерфейсов, Интерфейсы и абстрактные классы)
- 16. Трейты
- 17. Объявление пространства имен
- 18. Иерархия пространства имен
- 19. Импортирование
- 20. Автозагрузка классов (Функция \_\_autoload(), Функция spl\_autoload\_register())
- 21. Что такое ошибка? (Роли ошибок, Виды ошибок)
- 22. Контроль ошибок (Директивы контроля ошибок, Установка режима вывода ошибок, Оператор отключения ошибок, Перехват ошибок, Генерация ошибок, Стек вызовов функций)
- 23. Исключения (Базовый синтаксис, Инструкция throw, Раскрутка стека, Исключения и деструкторы, Исключения и set error handler(), Классификация и наследование, Блоки финализаторы)
- 24. Трансформация ошибок (Серьезность "несерьезных" ошибок, Преобразование ошибок в исключения)

# **3. Тестирование**

- Темы 1, 2, 3, 4, 5, 6, 7, 8, 9
- 1. Какие парадигмы программирования поддерживает PH
- логическую
- процедурную
- объектно-ориентированную

2. Написать программу, которая выводит ?жирными? буквами (тег <b>) строку ?Добро пожаловать!? с использованием языка PHP.

<?php echo

"<b> Добро пожаловать! </b> ";

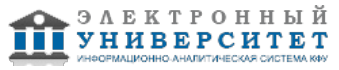

```
?<?php <b>
echo "Добро пожаловать!" </b>
?\langle?
echo "<bold>Добро пожаловать! </bold>"
2\,
```
3. Известно, что настройки РНР можно сохранять/изменять не только в php.ini, но и в самих РНР скриптах, в файлах .htaccess и в файле настроек сервера httpd.conf. Где можно установить значение опции session.auto\_start? в php.ini или httpd.conf в скрипте пользователя в файле .htaccess

4. Какой оператор обозначает равенство значений в языке PHP?

```
\mathcal{I} =\equiv==
```

```
5. Как можно задать массив в языке PHP?
\arr[?a?,?b?,?c?] = ?q?;
\arctan(?0" => ?a?);$arr = array(?a?, ?b?, ?c?);$arr[0] = ?a?
```
6. Какие из утверждений относительно оператора require верны? require выполняет код указанного в нем файла только один раз require используется для включения в программу содержимого другого файла при использовании внутри условных блоков require не нужно заключать в фигурные скобки

7. Каким будет результат выполнения следующей программы?

```
<?php
for (\$j = 1);
$i = round (9/$j);switch ($i)
ł
case 5: echo ?+?;
break:
case 9: echo ?-?:
break;
case 3: echo ?!?:
break 2:
default: echo $i:
break:
}
$j++;\}.<br>?>
+ -ошибка синтаксиса
бесконечный цикл
-+!
```
8. Дана команда: if(!\$var) echo ?Hello?: В каком случае на экран будет выведено слово ?Hello?? если \$var == true

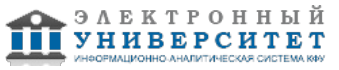

```
если \$var = 0если $var преобразуется к логическому false
9. Какие из операторов switch записаны правильно с точки зрения синтаксиса?
switch ($par){ "1": echo "1"; "2": echo 2;
\{switch ($par){
case "1": echo "1"; case 2: echo 2; default: echo 3;
\mathcal{E}switch ($par):
case "1": echo "1"; break;
case 2: echo 2; break; endswitch;
Файл vars.php: <?php
a = 1; ?>
Файл index.php: <?php
for (\$I=0; \$I, 3; \$I++)Include(?vars.php?);
echo $a++;3.2510. Что мы получим в результате обработки интерпретатором файла index.php?
121234
123
11111. В каком случае выполняется блок действий цикла
for (expr1; expr2; expr3) {
// блок действий
\{если второе выражение (expr2) вычисляется как true
если третье выражение (expr3) вычисляется как true
если первое выражение (expr1) вычисляется как true
12. Какое из утверждений относительно оператора include верно?
файл, включаемый с помощью include, должен быть правильным HTML-файлом
include используется для включения в программу содержимого другого файла
файл, включаемый с помощью include, может быть любым файлом
13. Как можно узнать виртуальный путь до выполняющегося в данный момент скрипта?
aetenv(?SCRIPT_NAME?)
$ SERVER[?SCRIPT NAME?]
$ SERVER[?PHP SELF?]
с помощью константы SCRIPT NAME
14. Чем отличается клиент от сервера?
клиент посылает запросы, а сервер обрабатывает их
клиент отображает данные на экране компьютера пользователя, а сервер предоставляет данные
```
сервер выполняет запросы клиента, специализируясь на эффективном решении задач определенного класса сервер есть часть компьютерной архитектуры сервер-сервер, а клиент? архитектуры клиент-клиент сервер создает соединение, а клиент, пользуясь им, передает свой запрос

15. Как можно получить адрес страницы, с которой был послан запрос? \$ SERVER[?HTTP REFERER?] getenv(?REMOTE\_HOST?) getenv(?HTTP\_REFERER?) с помошью константы HTTP REFERER

16. В чем состоят функции сервера? обрабатывать запросы клиента запускать процессы, запрошенные клиентом, и возвращать клиенту результаты отображать данные на экране компьютера пользователя инициировать соединение с клиентом

Дана следующая html форма: <form name="my form" method="get"> Field 1 <input type=text name="f1"><br> Select field <select name="f2"> <option value="1">first <option value="2">second </select><br> <input type=submit>  $<$ /form $>$ 

17. Как можно получить переданные клиентом значения из этой формы? \$f1 и \$f2, если register\_globals=off \$ POST[?f1?] и \$ POST[?f2?] \$\_GET[?f1?] и \$\_GET[?f2?] \$POST[?f1?] и \$POST[?f2?] \$\_REQUEST[?f1?] и \$\_REQUEST[?f2?]

18. Создать класс A, расширяющий класс B с помощью метода add() и переменной \$a. class B

```
var $b;
function B(){
₹
ł
class B extends A {
var $a:
function add($b){
$this ->a + = $b;
\mathcal{E}\mathcal{E}class B
var $b:
function B()\{}
class A extends B {
var $a;
function add(\$b)\ $this > a += $b;
\mathcal{E}₹
class A extends B {
var $a:
function add($b){
$this-> += $b;
\}\mathcal{E}19. Как можно получить и вывести на экран список всех методов класса, представителем которого является
объект?
get methods(get class(объект));
get class methods(get class(объект));
```
get class methods(get class -> объект); Класс MeClass задан следующим образом:

class MyClass{

 $\langle$ ?php

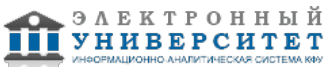

```
var $a:
function MyClass() {
$this ->a = "hello";
\mathcal{E}function MyFunc($b) {
return $b. " ". $this->a;
\{\}?20. Создать представителя класса MyClass. Получить и вывести значения всех свойств этого класса. Вызвать
методы данного класса.
\text{ImyObj} = new MyClass();
echo $myObi->a;
$str = $mvObi->MvFunc("people"):
Kонструктор MyClass() вызывается автоматически при создании представителя класса.
new MyClass();
echo $MyClass- >a;
$str = $MyClass->MyFunc("people");
Kонструктор MyClass() вызывается автоматически при создании представителя класса.
$myObj = new MyClass("test");
$b = "a":echo $myObj- >$b;
MyFunc($b);
21. Имеется объект ($obj) какого-то класса. Требуется получить список всех свойств класса, которому
принадлежит объект.
$get_class_vars(get_class->$obj);
get_class_var(get_class($obj));
$vars = get_class_vars(get_class($obj));
22. Как можно программно узнать имя класса, представителем которого является объект?
$(get class->объект);
get class(объект);
class(объект);
23. Изменить значения переданных элементов, увеличив их в 10 раз. Использовать функцию array walk(). Вывести
значения элементов до и после применения array_walk
Имеется следующая форма:
<form action=task3.php>
Запись номер 1 <input type=checkbox name=id[] value=10> <br>
Запись номер 2 <input type=checkbox name=id[] value=20> <br>
Запись номер 3 <input type=checkbox name=id[] value=30> <br>
<input type=submit value="Отправить">
</form>\langle?
print r($ GET);
array walk($ GET,"test");
function test(&$val,$key){
foreach ($val as k = >$v)
$val[$k] = $v^*10;\mathcal{E}print r($ GET);
?\epsilon?
print_r($_GET);
array walk($ GET,"test");
function test(&$val,$key){
Sval = Sval*10;
\mathcal{E}print r($ GET)
```
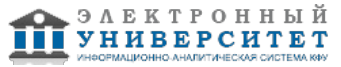

```
?\langle?
print r($ POST);
array walk($ POST,"test");
function test(&$val,$key){
foreach ($val as k = >$v)
Sval[Sk] = Sv*10:
\{print r($ POST);
?
```
24. Дана строка ?<h2>Наука ? <font color=red>двигатель</font> прогресса!</h2>?. Как можно вывести ее в браузер именно в таком виде, без форматирования согласно стандарту HTML? echo htmlspecialchars("<h2>Наука - <font color=red>двигатель</font> прогресса!</h2>"); echo htmlentities("<h2>Наука? <font color=red>двигатель</font> прогресса!</h2>"); echo htmlspecialchars("<h2>Наука - <font color=red>двигатель</font> прогресса!</h2>", ENT COMPAT);

25. Дана строка текста: ?РНР ? очень простой язык. Я знаю РНР!!!?. Заменить в ней все вхождения слова ?РНР? на слово ?Perl?.

```
<?php
$str = "PHP ? очень простой язык. Я знаю PHP!!!";
echo str replace($str, "PHP", "Perl");
2\overline{ }\epsilon?nhn
$str = "PHP ? очень простой язык. Я знаю PHP!!!";
echo str replace("PHP", "Perl", $str);
?<?php
$str = "PHP ? очень простой язык. Я знаю PHP!!!";
echo substr replace("PHP", "Perl", $str);
2\overline{ }
```
# Экзамен

Вопросы к экзамену:

- 1. Управление доступом к членам класса
- 2. Передача объектов методам по ссылке
- 3. Использование модификаторов параметров ref и out
- 4. Использование переменного числа аргументов
- 5. Возврат объектов из методов
- 6. Перегрузка методов
- 7. Перегрузка конструкторов
- 8. Инициализаторы объектов
- 9. Необязательные аргументы
- 10. Именованные аргументы
- 11. Метод Main()
- 12. Применение ключевого слова static
- 13. Основы перегрузки операторов
- 14. Выполнение операций со встроенными в С# типами данных
- 15. Перегрузка операторов отношения
- 16. Перегрузка операторов true и false
- 17. Перегрузка логических операторов
- 18. Операторы преобразования
- 19. Индексаторы
- 20. Свойства
- 21. Применение модификаторов доступа в аксессорах
- 22. Применение индексаторов и свойств
- 23. Основы наследования
- 24. Доступ к членам класса и наследование
- 25. Конструкторы и наследование
- 26. Наследование и сокрытие имен
- 27. Создание многоуровневой иерархии классов

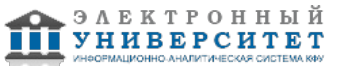

- 28. Порядок вызова конструкторов
- 29. Ссылки на базовый класс и объекты производных классов
- 30. Виртуальные методы и их переопределение
- 31. Применение абстрактных классов
- 32. Предотвращение наследования с помощью ключевого слова sealed
- 33. Класс object
- 34. Интерфейсы
- 35. Применение интерфейсных ссылок
- 36. Интерфейсные свойства
- 37. Интерфейсные индексаторы
- 38. Наследование интерфейсов
- 39. Сокрытие имен при наследовании интерфейсов
- 40. Явные реализации
- 41. Выбор между интерфейсом и абстрактным классом
- 42. Стандартные интерфейсы для среды .NET Framework
- 43. Структуры
- 44. Перечисления

### **6.4 Методические материалы, определяющие процедуры оценивания знаний, умений, навыков и (или) опыта деятельности, характеризующих этапы формирования компетенций**

В КФУ действует балльно-рейтинговая система оценки знаний обучающихся. Суммарно по дисциплинe (модулю) можно получить максимум 100 баллов за семестр, из них текущая работа оценивается в 50 баллов, итоговая форма контроля - в 50 баллов.

Для зачёта:

56 баллов и более - "зачтено".

55 баллов и менее - "не зачтено".

# Для экзамена:

86 баллов и более - "отлично".

71-85 баллов - "хорошо".

56-70 баллов - "удовлетворительно".

55 баллов и менее - "неудовлетворительно".

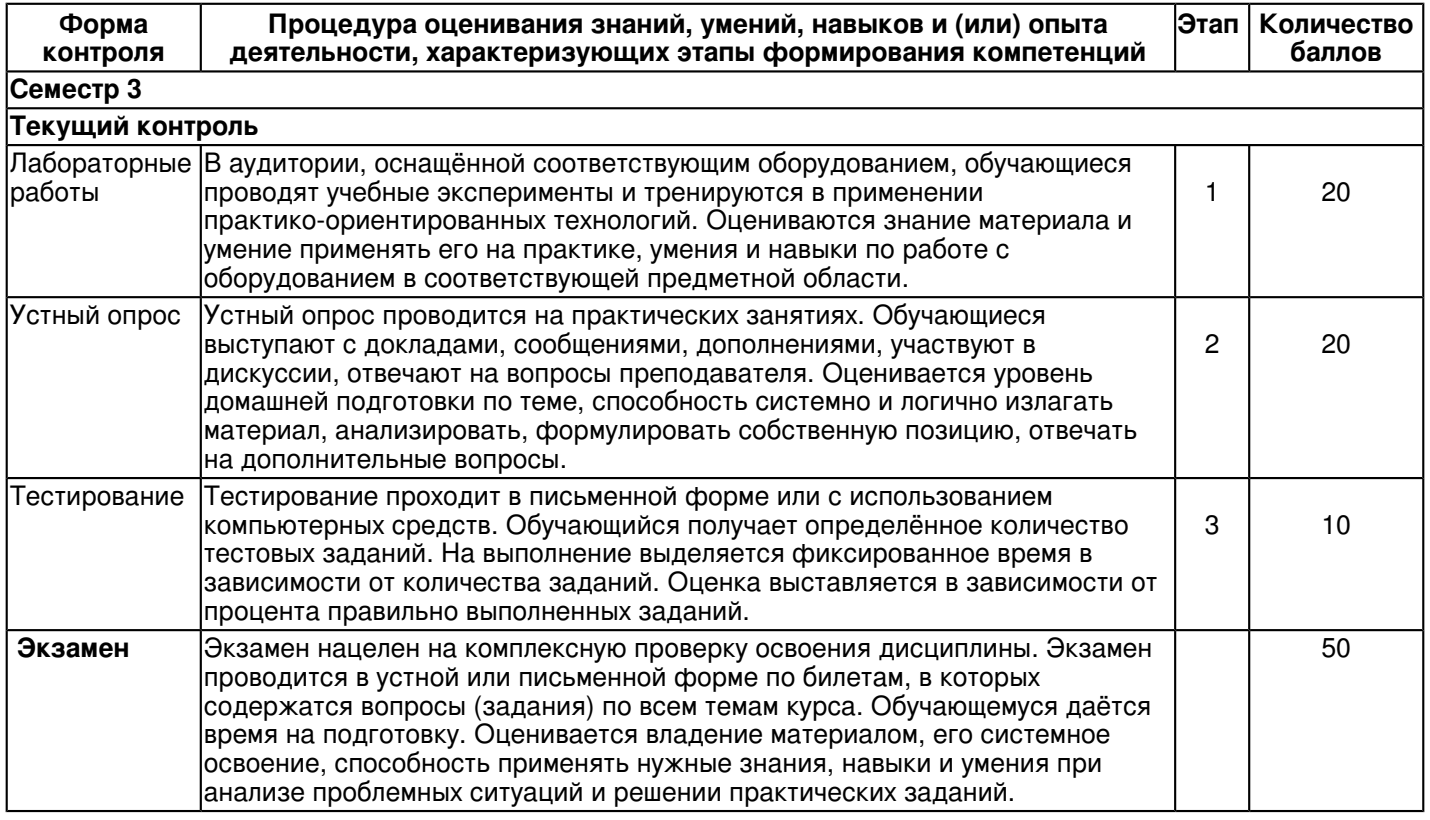

# **7. Перечень литературы, необходимой для освоения дисциплины (модуля)**

Освоение дисциплины (модуля) предполагает изучение основной и дополнительной учебной литературы. Литература может быть доступна обучающимся в одном из двух вариантов (либо в обоих из них):

- в электронном виде - через электронные библиотечные системы на основании заключенных КФУ договоров с правообладателями и предоставленных доступов НЧИ КФУ;

- в печатном виде - в фонде библиотеки Набережночелнинского института (филиала) КФУ. Обучающиеся получают учебную литературу на абонементе по читательским билетам в соответствии с правилами пользования библиотекой.

Электронные издания доступны дистанционно из любой точки при введении обучающимся своего логина и пароля от личного кабинета в системе "Электронный университет". При использовании печатных изданий библиотечный фонд должен быть укомплектован ими из расчета не менее 0,5 экземпляра (для обучающихся по ФГОС 3++ - не менее 0,25 экземпляра) каждого из изданий основной литературы и не менее 0,25 экземпляра дополнительной литературы на каждого обучающегося из числа лиц, одновременно осваивающих данную дисциплину.

Перечень основной и дополнительной учебной литературы, необходимой для освоения дисциплины (модуля), находится в Приложении 2 к рабочей программе дисциплины. Он подлежит обновлению при изменении условий договоров КФУ с правообладателями электронных изданий и при изменении комплектования фондов библиотеки Набережночелнинского института (филиала) КФУ.

#### **8. Перечень ресурсов информационно-телекоммуникационной сети "Интернет", необходимых для освоения дисциплины (модуля)**

HTML CSS - http://htmlbook.ru/ Javascript - https://learn.javascript.ru/ PHP - https://php.ru/

# **9. Методические указания для обучающихся по освоению дисциплины (модуля)**

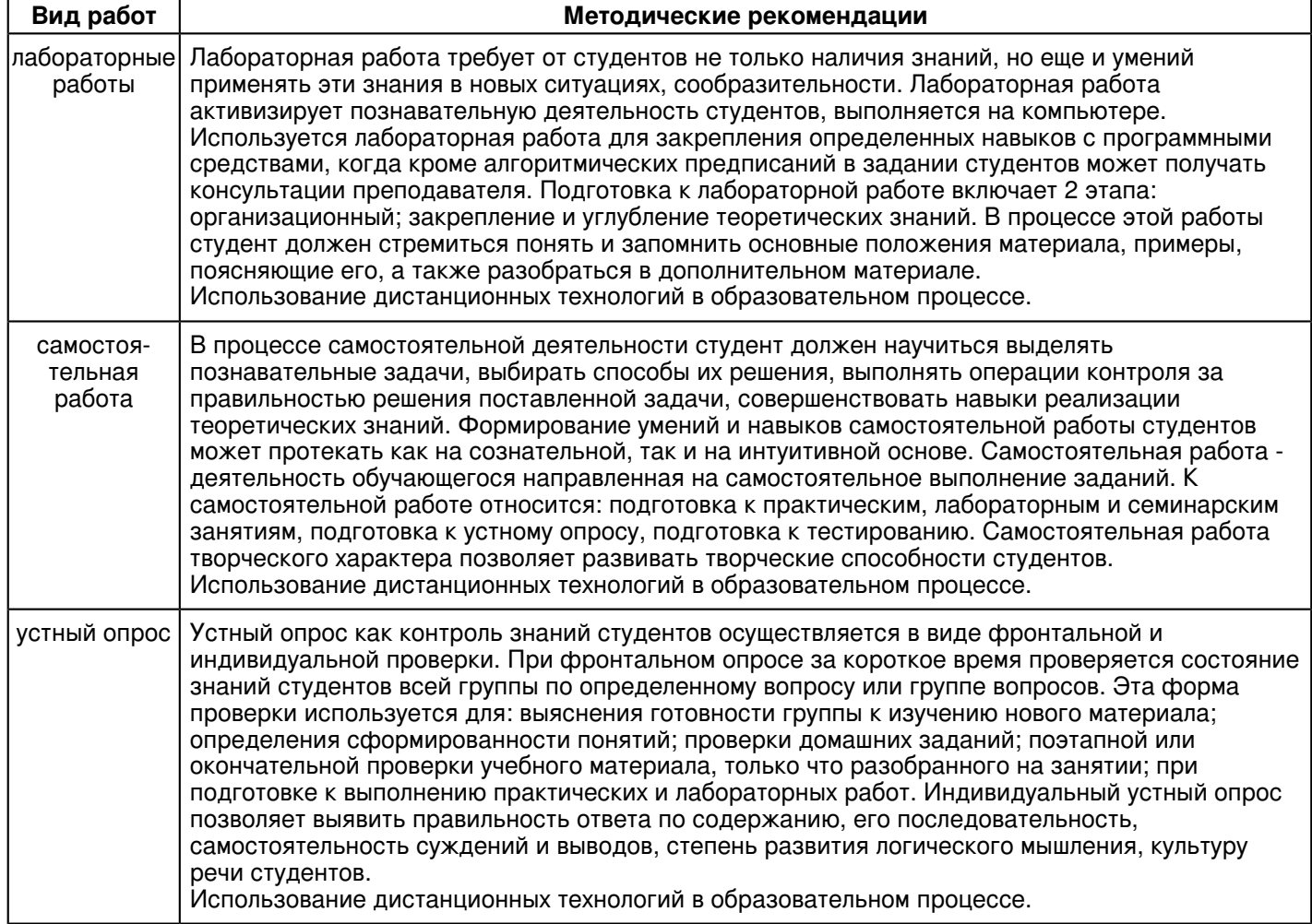

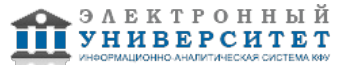

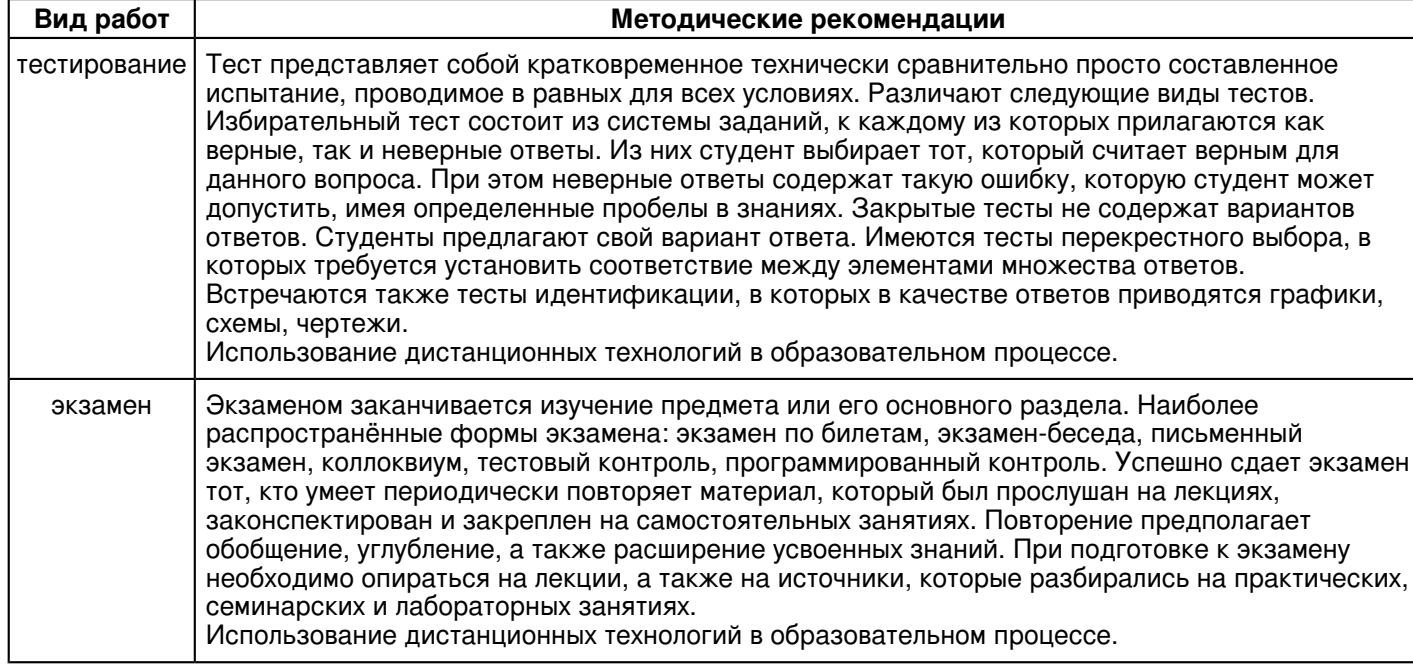

#### **10. Перечень информационных технологий, используемых при осуществлении образовательного процесса по дисциплинe (модулю), включая перечень программного обеспечения и информационных справочных систем (при необходимости)**

Перечень информационных технологий, используемых при осуществлении образовательного процесса по дисциплине (модулю), включая перечень программного обеспечения и информационных справочных систем, представлен в Приложении 3 к рабочей программе дисциплины (модуля).

### **11. Описание материально-технической базы, необходимой для осуществления образовательного процесса по дисциплинe (модулю)**

Материально-техническое обеспечение образовательного процесса по дисциплине (модулю) включает в себя следующие компоненты:

Помещения для самостоятельной работы обучающихся, укомплектованные специализированной мебелью (столы и стулья) и оснащенные компьютерной техникой с возможностью подключения к сети "Интернет" и обеспечением доступа в электронную информационно-образовательную среду КФУ.

Учебные аудитории для контактной работы с преподавателем, укомплектованные специализированной мебелью (столы и стулья).

Компьютер и принтер для распечатки раздаточных материалов.

Мультимедийная аудитория.

Компьютерный класс.

#### **12. Средства адаптации преподавания дисциплины к потребностям обучающихся инвалидов и лиц с ограниченными возможностями здоровья**

При необходимости в образовательном процессе применяются следующие методы и технологии, облегчающие восприятие информации обучающимися инвалидами и лицами с ограниченными возможностями здоровья:

- создание текстовой версии любого нетекстового контента для его возможного преобразования в альтернативные формы, удобные для различных пользователей;

- создание контента, который можно представить в различных видах без потери данных или структуры, предусмотреть возможность масштабирования текста и изображений без потери качества, предусмотреть доступность управления контентом с клавиатуры;

- создание возможностей для обучающихся воспринимать одну и ту же информацию из разных источников например, так, чтобы лица с нарушениями слуха получали информацию визуально, с нарушениями зрения аудиально;

- применение программных средств, обеспечивающих возможность освоения навыков и умений, формируемых дисциплиной, за счёт альтернативных способов, в том числе виртуальных лабораторий и симуляционных технологий;

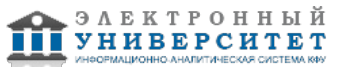

- применение дистанционных образовательных технологий для передачи информации, организации различных форм интерактивной контактной работы обучающегося с преподавателем, в том числе вебинаров, которые могут быть использованы для проведения виртуальных лекций с возможностью взаимодействия всех участников дистанционного обучения, проведения семинаров, выступления с докладами и защиты выполненных работ, проведения тренингов, организации коллективной работы;

- применение дистанционных образовательных технологий для организации форм текущего и промежуточного контроля;

- увеличение продолжительности сдачи обучающимся инвалидом или лицом с ограниченными возможностями здоровья форм промежуточной аттестации по отношению к установленной продолжительности их сдачи:

- продолжительности сдачи зачёта или экзамена, проводимого в письменной форме, - не более чем на 90 минут;

- продолжительности подготовки обучающегося к ответу на зачёте или экзамене, проводимом в устной форме, - не более чем на 20 минут;

- продолжительности выступления обучающегося при защите курсовой работы - не более чем на 15 минут.

Программа составлена в соответствии с требованиями ФГОС ВО и учебным планом по направлению 09.04.03 "Прикладная информатика" и магистерской программе "Реинжиниринг бизнес-процессов предприятий, организаций, банков".

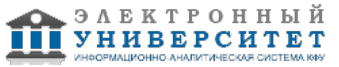

*Приложение 2 к рабочей программе дисциплины (модуля) Б1.О.12 Практикум по Web-программированию*

# **Перечень литературы, необходимой для освоения дисциплины (модуля)**

Направление подготовки: 09.04.03 - Прикладная информатика

Профиль подготовки: Реинжиниринг бизнес-процессов предприятий, организаций, банков

Квалификация выпускника: магистр

Форма обучения: очное

Язык обучения: русский

Год начала обучения по образовательной программе: 2020

#### **Основная литература:**

1. Шакин В. Н. Объектно-ориентированное программирование на Visual Basic в среде Visual Studio .NET : учебное пособие / В. Н. Шакин, А. В. Загвоздкина, Г. К. Сосновиков. - Москва : ФОРУМ : ИНФРА-М, 2019. - 398 с. - (Высшее образование. Бакалавриат). - ISBN 978-5-00091-048-1. - URL: https://znanium.com/catalog/product/1010028 (дата обращения: 12.03.2021). - Текст : электронный.

2. Мкртычев С. В. Прикладная информатика. Магистерская диссертация : учебно-методическое пособие / С. В. Мкртычев, О. М. Гущина, А. В. Очеповский. - Тольятти : ТГУ, 2019. - 73 с. - ISBN 978-5-8259-1386-5. - URL: https://e.lanbook.com/book/140013 (дата обращения: 06.10.2020). - Текст : электронный.

3. Мартишин С. А. Проектирование и реализация баз данных в СУБД MySQL с использованием MySQL Workbench : учебное пособие / С.А. Мартишин, В.Л. Симонов, М.В. Храпченко. - Москва : ИД 'ФОРУМ' : ИНФРА-М, 2019. - 160 с. - (Высшее образование). - ISBN 978-5-8199-0517-3. - URL: https://znanium.com/catalog/product/1007949 (дата обращения: 12.03.2021). - Текст : электронный.

#### **Дополнительная литература:**

1. Шакин В. Н. Базовые средства программирования на Visual Basic в среде Visual Studio .NET. Практикум : учебное пособие / В. Н. Шакин. - Москва : ФОРУМ : ИНФРА-М, 2019. - 288 с. - (Высшее образование. Бакалавриат). - ISBN 978-5-00091-054-2. - URL: https://znanium.com/catalog/product/983576 (дата обращения: 12.03.2021). - Текст : электронный.

2. Дронов В. А. PHP, MySQL, HTML5 и CSS 3. Разработка современных динамических Web-сайтов: пособие / В.А. Дронов. - Санкт-Петербург : БХВ-Петербург, 2016. - 688 с. - ISBN 978-5-9775-3529-8. - URL: https://znanium.com/catalog/product/944562 (дата обращения: 27.07.2020). - Текст : электронный.

3. Фленов М. Е. PHP глазами хакера: пособие / М.Е. Фленов. - 3-е изд., перераб. и доп. - Санкт-Петербург: БХВ-Петербург, 2016. - 256 с. - ISBN 978-5-9775-3762-9. - URL: https://znanium.com/catalog/product/944789 (дата обращения: 27.07.2020). - Текст : электронный.

4. Лисьев Г.А. Программное обеспечение компьютерных сетей и web-серверов : учебное пособие / Г. А. Лисьев, П. Ю. Романов, Ю. И. Аскерко. - Москва : ИНФРА-М, 2020. - 145 с. - (Высшее образование: Бакалавриат). - ISBN 978-5-16-013565-6. - URL: https://znanium.com/catalog/product/1068576 (дата обращения: 12.03.2021). - Текст : электронный.

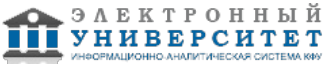

*Приложение 3 к рабочей программе дисциплины (модуля) Б1.О.12 Практикум по Web-программированию*

#### **Перечень информационных технологий, используемых для освоения дисциплины (модуля), включая перечень программного обеспечения и информационных справочных систем**

Направление подготовки: 09.04.03 - Прикладная информатика Профиль подготовки: Реинжиниринг бизнес-процессов предприятий, организаций, банков Квалификация выпускника: магистр Форма обучения: очное Язык обучения: русский Год начала обучения по образовательной программе: 2020

Освоение дисциплины (модуля) предполагает использование следующего программного обеспечения и информационно-справочных систем:

Операционная система Microsoft Windows 7 Профессиональная или Windows XP (Volume License) Пакет офисного программного обеспечения Microsoft Office 365 или Microsoft Office Professional plus 2010 Браузер Mozilla Firefox Браузер Google Chrome

Adobe Reader XI или Adobe Acrobat Reader DC

Kaspersky Endpoint Security для Windows

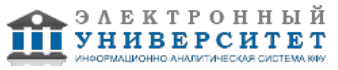